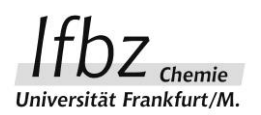

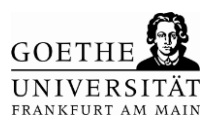

## **Kurzinformation:**

## **UNTERRICHT DIGITAL -**

## **VORBEREITEN UND UNTERRICHTEN MIT GOODNOTES 5®**

Den Unterricht digital zu gestalten ist gar nicht so einfach. Und auch nicht um jeden Preis sinnvoll – oder? Wesentlich ist für digitalen Unterricht das Überwiegen der Vorteile für alle Beteiligten: Lehrer, Schüler und ggf. auch Eltern sowie die Schulleitung. Die (für mich) zentrale Fragestellung lautet dabei: erleichtert mir diese Art des Unterrichtens meine Vorbereitung, die Durchführung meiner Unterrichtsstunde, meine Nachbereitung und wird die Art des Unterrichtens von Seiten der Schüler auch honoriert? Als ich begonnen habe, GoodNotes® für den Unterricht zu nutzen, war das zunächst völlig unklar. Es dauerte seine Zeit sich vertraut zu machen und meine Unterrichtsmaterialien anzupassen.

Allerdings ziehe ich nach zwei Schuljahren mit GoodNotes® die eindeutige Bilanz: Es war durchaus zum Vorteil aller Beteiligten. Schüler mögen den Umgang mit der App und versuchen sehr ordentlich in die Arbeitsblätter hineinzuschreiben. Meine Vorbereitungszeit hat sich enorm verkürzt. Alle Seiten wissen es zu schätzen, dass man schnell den behandelten Stoff als pdf-Dokument verteilen kann, seien es einzelne Übungen, ausgefüllt oder unausgefüllt, sei es ein ganzes Kursbuch am Ende einer Qualifikationsphase.

In diesem online-Kurs stehen erste Schritte mit GoodNotes 5® im Vordergrund. Wie erstelle ich ein digitales Arbeitsblatt? Wie verteile ich es an die Schüler? Wie fülle ich es digital aus? Wie funktioniert der Präsentationsmodus der App? Am Ende des Kurses kann der Teilnehmer alle diese Fragen beantworten, hält ein selbsterstelltes Arbeitsblatt sowie einen Einstieg zu einem vorgegeben oder selbstgewählten Thema in den Händen und verwendet GoodNotes 5® für den zukünftigen Unterricht ohne Scheu.

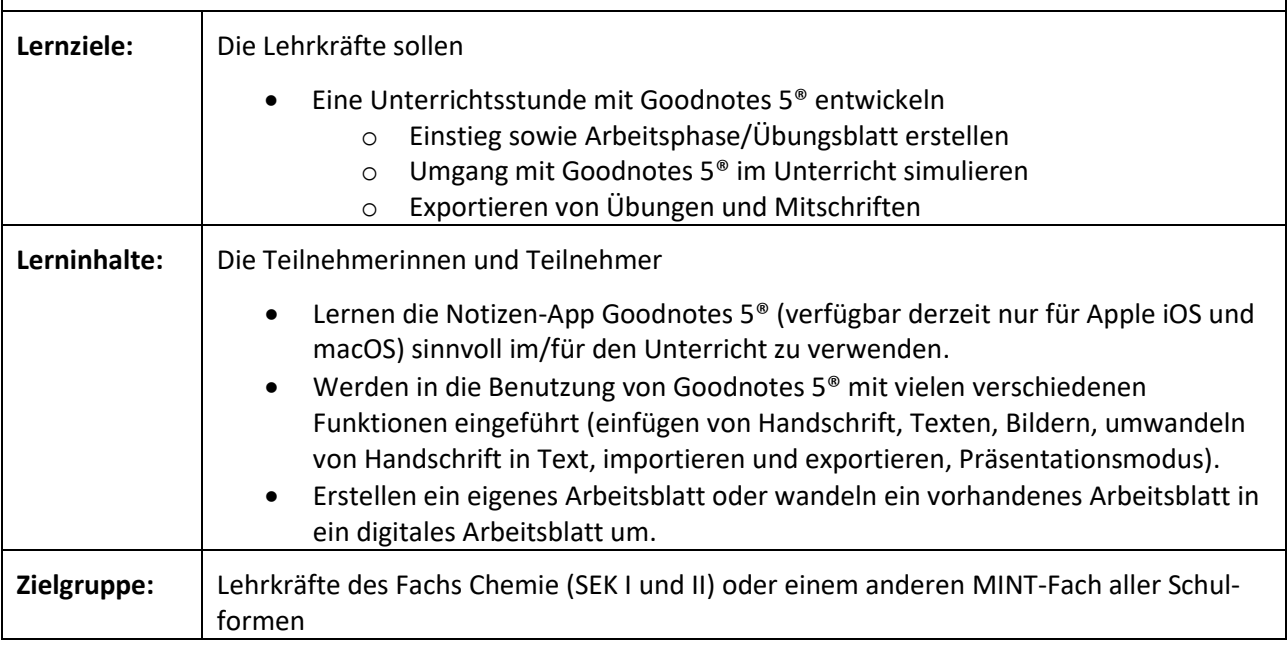